# **QGIS Application - Bug report #4108**

**Switching from new to old polygon symbology then back again ends up with polyline symbology** *2011-07-22 04:16 AM - Alister Hood*

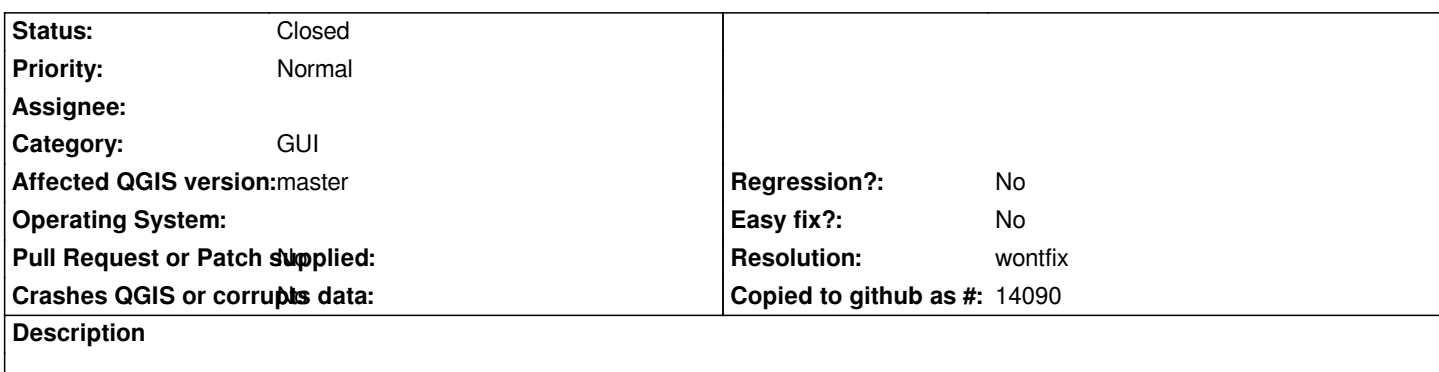

*Using new symbology, style a polygon layer with only an "Outline: ..." style.*

*Switch the layer to old symbology and do not apply the changes.*

*Switch back to new symbology - the dialogue now gives the options for a polyline layer, not a polygon layer!*

*Click "Apply" - the layer will now be invisible!*

*BTW, is the "outline" style really necessary? Can't you achieve the same result with the simple "fill" style?*

## **History**

## **#1 - 2011-12-16 02:12 PM - Giovanni Manghi**

*- Target version set to Version 1.7.4*

# **#2 - 2012-04-16 06:29 AM - Paolo Cavallini**

- *Crashes QGIS or corrupts data set to No*
- *Affected QGIS version set to master*
- *Target version changed from Version 1.7.4 to Version 1.8.0*

### **#3 - 2012-09-04 11:58 AM - Paolo Cavallini**

*- Target version changed from Version 1.8.0 to Version 2.0.0*

## **#4 - 2014-06-28 07:40 AM - Jürgen Fischer**

*- Target version changed from Version 2.0.0 to Future Release - Lower Priority*

## **#5 - 2015-05-22 12:58 PM - Nyall Dawson**

- *Resolution set to wontfix*
- *Status changed from Open to Closed*

*No longer relevant*